## Aprendizaje remoto

## Software compatible con la conexión en red: conexión, adquisición de datos

+49 (0) 40 67 08 54 - 0 – -40 sales@gunt.de www.gunt.de  $\overline{a}$  $U$ ,  $U$ 

## Equipos para la educación en ingeniería

## G.U.N.T. Gerätebau GmbH

Hanskampring 15 - 17 22885 Barsbuettel Alemania  $\overline{\phantom{a}}$ 

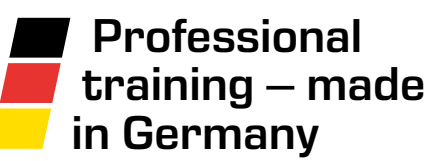

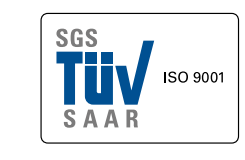

Nuestro sistema de gestión de la calidad está certificado desde 1998.

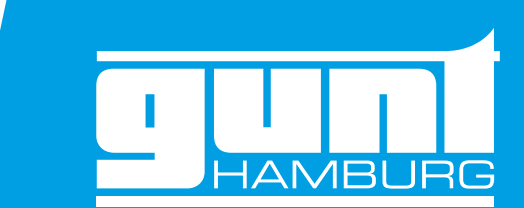

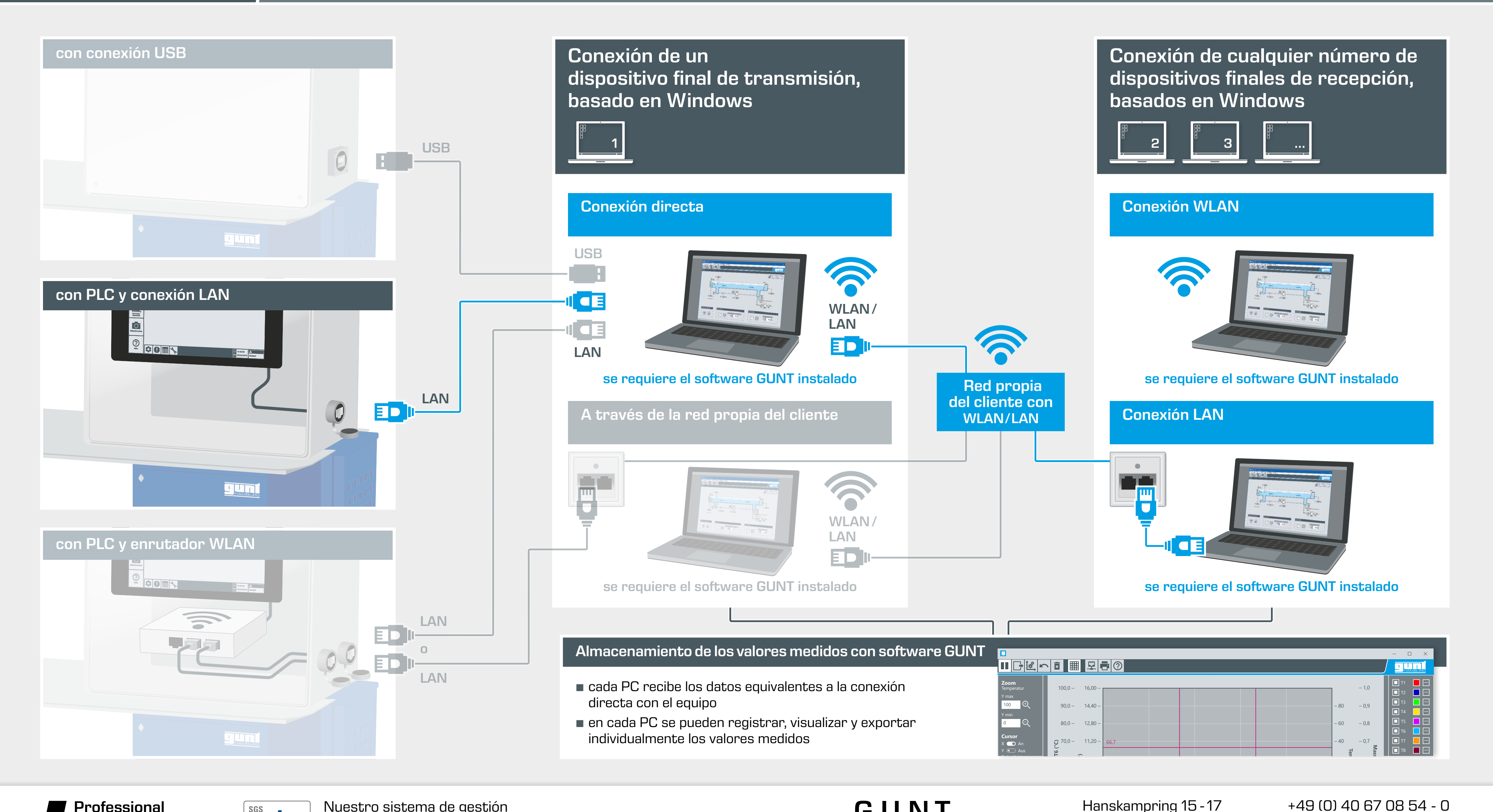